## Package: file2meco (via r-universe)

September 29, 2024

Type Package

Title Transform Files to 'microtable' Object with 'microeco' Package

Version 0.8.0

Author Chi Liu [aut, cre]

Maintainer Chi Liu <liuchi0426@126.com>

Description Transform output files of some tools to the 'microtable' object of 'microtable' class in 'microeco' package. The 'microtable' class is the basic class in 'microeco' package and is necessary for the downstream microbial community data analysis.

## URL <https://github.com/ChiLiubio/file2meco>

**Depends** R  $(>= 3.5.0)$ 

Imports microeco (>= 1.8.0), ape, magrittr, dplyr, tidyr, yaml, rhdf5, Matrix

Suggests Biostrings, seqinr, phyloseq, readxl, SummarizedExperiment, TreeSummarizedExperiment

License GPL-3

LazyData true

Encoding UTF-8

NeedsCompilation no

Repository CRAN

Date/Publication 2024-06-30 08:20:02 UTC

RoxygenNote 7.3.1

## **Contents**

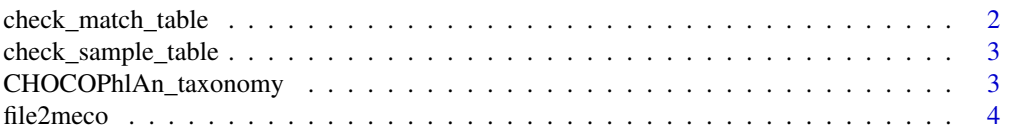

<span id="page-1-0"></span>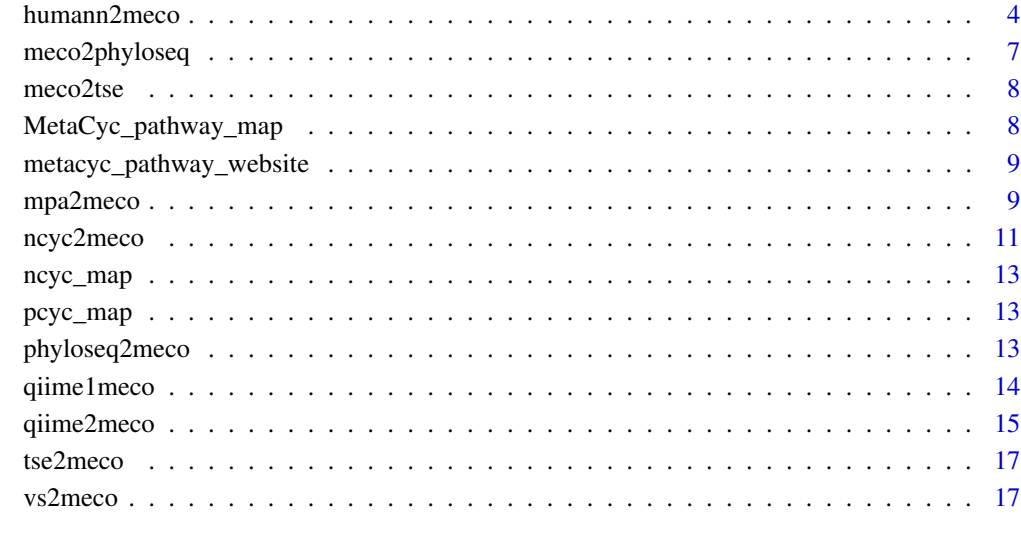

### **Index** 2008 **Index** 2008 **Index**

check\_match\_table *Replace the names use match table*

## Description

Replace the names use match table

## Usage

```
check_match_table(match_table = NULL, abund_new = NULL)
```
## Arguments

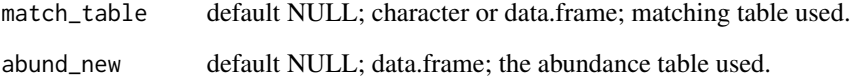

## Value

new abundance table.

## <span id="page-2-0"></span>Description

Read sample table

#### Usage

```
check_sample_table(sample_table = NULL)
```
## Arguments

sample\_table default NULL; character or data.frame; matching table used.

## Value

sample information table.

CHOCOPhlAn\_taxonomy *The CHOCOPhlAn\_taxonomy data*

## Description

The CHOCOPhlAn\_taxonomy data is used for the parsing the 'HUMAaN' metagenomic results and add the taxonomy hierarchical information to the 'tax\_table'.

## Usage

```
data(CHOCOPhlAn_taxonomy)
```
<span id="page-3-0"></span>file2meco *Introduction to file2meco package (*R*hrefhttps://github.com/ChiLiubio/file2mecohttps://github.com/ChiLiubio/file2meco)*

## **Description**

For the detailed tutorial on the file2meco package, please follow the tutorial link in the github repository [\(https://github.com/ChiLiubio/file2meco\)](https://github.com/ChiLiubio/file2meco)

Please open the help document by using help function or by clicking the following links collected: [qiime1meco](#page-13-1) [qiime2meco](#page-14-1)

[humann2meco](#page-3-1) [mpa2meco](#page-8-1) [ncyc2meco](#page-10-1) [phyloseq2meco](#page-12-1) [meco2phyloseq](#page-6-1) [vs2meco](#page-16-1) [tse2meco](#page-16-2)

To report bugs or discuss questions, please use Github Issues [\(https://github.com/ChiLiubio/file2meco/issues\)](https://github.com/ChiLiubio/file2meco/issues). Before creating a new issue, please read the guideline [\(https://chiliubio.github.io/microeco\\_tutorial/n](https://chiliubio.github.io/microeco_tutorial/notes.html#github-issues)otes.html#github[issues\)](https://chiliubio.github.io/microeco_tutorial/notes.html#github-issues).

To cite file2meco package in publications, please run the following command to get the reference: citation("file2meco")

#### Reference:

Liu, C., Li, X., Mansoldo, F.R.P., An, J., Kou, Y., Zhang, X., Wang, J., Zeng, J., Vermelho, A.B., Yao, M., 2022. Microbial habitat specificity largely affects microbial co-occurrence patterns and functional profiles in wetland soils. Geoderma 418, 115866.

<span id="page-3-1"></span>

humann2meco *Transform 'HUMAnN' metagenomic results to 'microtable' object.*

#### **Description**

Transform 'HUMAnN' metagenomic results to microtable object, reference: Franzosa et al. (2018) <doi:10.1038/s41592-018-0176-y>.

#### Usage

```
humann2meco(
  feature_table,
  db = c("MetaCyc", "KEGG", "gene")[1],
  sample_table = NULL,
```

```
match_table = NULL,
  ...
\lambda
```
#### Arguments

```
feature_table file path of 'HUMAnN' output abundance table; Please see the example.
db default "MetaCyc"; one of "MetaCyc", "KEGG" or "gene"; "MetaCyc" or "KEGG"
                  means the input feature table is pathway abundance. "gene" represents the abun-
                  dance of genes, such as 'eggNOG', 'KO' and 'EC'. When using "gene", the
                  generated tax_table has only taxonomic lineages and gene name, no higher func-
                  tional levels.
sample_table default NULL; sample metadata table; If provided, must be one of the several
                  types of formats:
                  1) comma seperated file with the suffix csv or tab seperated file with suffix tsv
                  or txt;
                  2) Excel type file with the suffix xlsx or xls; require readxl package to be
                 installed;
                  3) data.frame object from R.
match_table default NULL; a two column table used to replace the sample names in feature
                  table; Must be two columns without column names; The first column must be
                  raw sample names same with those in feature table, the second column must be
                  new sample names same with the rownames in sample_table; Please also see the
                  example files. If provided, must be one of the several types of formats:
                  1) comma seperated file with the suffix csv or tab seperated file with suffix
                  tsv/txt;
                  2) Excel type file with the suffix xlsx or xls; require readxl package to be in-
                  stalled;
                 3) data.frame object from R.
... parameter passed to microtable$new function of microeco package, such as
                  auto_tidy parameter.
```
### Value

microtable object.

```
library(file2meco)
library(microeco)
library(magrittr)
sample_file_path <- system.file("extdata", "example_metagenome_sample_info.tsv",
 package="file2meco")
match_file_path <- system.file("extdata", "example_metagenome_match_table.tsv", package="file2meco")
# MetaCyc pathway examples
# use the raw data files stored inside the package for MetaCyc pathway database based analysis
abund_file_path <- system.file("extdata", "example_HUMAnN_MetaCyc_abund.tsv", package="file2meco")
# the default db is "MetaCyc"
humann2meco(abund_file_path, db = "MetaCyc")
```

```
humann2meco(abund_file_path, db = "MetaCyc", sample_table = sample_file_path,
 match_table = match_file_path)
test <- humann2meco(abund_file_path, db = "MetaCyc", sample_table = sample_file_path,
 match_table = match_file_path)
test$tidy_dataset()
# rel = FALSE sum original abundance instead of relative abundance
test$cal_abund(select_cols = 1:3, rel = FALSE)
test$taxa_abund$Superclass1 %<>% .[!grepl("unclass", rownames(.)), ]
# use_percentage = FALSE disable percentage for relative abundance
test1 <- trans_abund$new(test, taxrank = "Superclass1", ntaxa = 10, use_percentage = FALSE)
# reassign ylab title instead of default 'Relative Abundance'
test1$ylabname <- "Abundance (RPK)"
# bar_full = FALSE show original abundance instead of normalized 0-1
test1$plot_bar(facet = "Group", bar_full = FALSE)
# select both function and taxa
test$cal_abund(select_cols = c("Superclass1", "Phylum", "Genus"), rel = TRUE)
test1 <- trans_abund$new(test, taxrank = "Phylum", ntaxa = 10, delete_taxonomy_lineage = TRUE)
test1$plot_bar(facet = "Group")
test$taxa_abund$Phylum %<>% .[!grepl("unclass", rownames(.)), ]
test1 <- trans_abund$new(test, taxrank = "Phylum", ntaxa = 10, delete_taxonomy_lineage = FALSE)
test1$plot_bar(facet = "Group")
# functional biomarker
test$cal_abund(select_cols = 1:3, rel = TRUE)
test$taxa_abund$Superclass1 %<>% .[!grepl("unclass", rownames(.)), ]
test$taxa_abund$Superclass2 %<>% .[!grepl("unclass", rownames(.)), ]
test$taxa_abund$pathway %<>% .[!grepl("unclass", rownames(.)), ]
test1 <- trans_diff$new(test, method = "lefse", group = "Group")
test1$plot_diff_bar(use_number = 1:20)
# taxa biomarker
test$cal_abund(select_cols = 4:9, rel = TRUE)
test$taxa_abund$Phylum %<>% .[!grepl("unclass", rownames(.)), ]
test1 <- trans_diff$new(test, method = "lefse", group = "Group", p_adjust_method = "none")
test1$plot_diff_bar(threshold = 2)
#############################################################
# KEGG pathway examples
abund_file_path <- system.file("extdata", "example_HUMAnN_KEGG_abund.tsv", package="file2meco")
humann2meco(abund_file_path, db = "KEGG")
test <- humann2meco(abund_file_path, db = "KEGG",
  sample_table = sample_file_path, match_table = match_file_path)
test$tax_table %<>% subset(Level.1 != "unclassified")
test$tidy_dataset()
test$cal_abund(select_cols = 1:3, rel = FALSE)
# use_percentage = FALSE disable percentage for relative abundance
test1 <- trans_abund$new(test, taxrank = "Level.2", ntaxa = 10, use_percentage = FALSE)
# or use ggplot2::ylab to change ylab title
test1$ylabname <- "Abundance (RPK)"
test1$plot_bar(facet = "Group", bar_full = FALSE)
# select both function and taxa
test$cal_abund(select_cols = c("Level.1", "Phylum", "Genus"), rel = TRUE)
test1 <- trans_abund$new(test, taxrank = "Phylum", ntaxa = 10, delete_taxonomy_lineage = FALSE)
test1$plot_bar(facet = "Group")
# functional biomarker
test$cal_abund(select_cols = 1:3, rel = TRUE)
```
## <span id="page-6-0"></span>meco2phyloseq 7

```
test1 <- trans_diff$new(test, method = "lefse", group = "Group")
test1$plot_diff_bar(threshold = 3)
# taxa biomarker
test$cal_abund(select_cols = 4:9, rel = TRUE)
test1 <- trans_diff$new(test, method = "lefse", group = "Group", p_adjust_method = "none")
test1$plot_diff_bar(threshold = 2)
```
<span id="page-6-1"></span>meco2phyloseq *Transform 'microtable' object of 'microeco' package to the 'phyloseq' object of 'phyloseq' package <doi:10.1371/journal.pone.0061217>.*

## Description

Transform 'microtable' object of 'microeco' package to the 'phyloseq' object of 'phyloseq' package <doi:10.1371/journal.pone.0061217>.

#### Usage

```
meco2phyloseq(meco)
```
#### Arguments

meco a microtable object.

#### Value

phyloseq object.

## Examples

```
## Not run:
library(microeco)
data("dataset")
meco2phyloseq(dataset)
```
## End(Not run)

<span id="page-7-0"></span>meco2tse *Transform 'microtable' object of 'microeco' package to the 'TreeSummarizedExperiment' object of 'TreeSummarizedExperiment' package <doi:10.12688/f1000research.26669.2>.*

#### Description

Transform 'microtable' object of 'microeco' package to the 'TreeSummarizedExperiment' object of 'TreeSummarizedExperiment' package <doi:10.12688/f1000research.26669.2>.

#### Usage

meco2tse(meco, ...)

#### Arguments

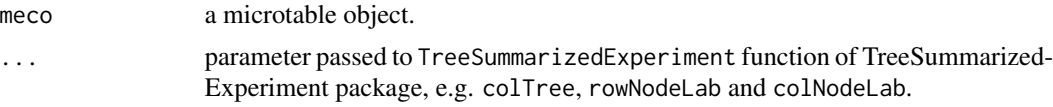

## Value

TreeSummarizedExperiment object.

#### Examples

```
## Not run:
library(microeco)
data("dataset")
meco2tse(dataset)
```
## End(Not run)

MetaCyc\_pathway\_map *The MetaCyc\_pathway\_map data*

#### Description

The MetaCyc\_pathway\_map data is a manually curated 'MetaCyc' pathway hierarchical structure data. It is used for the parsing the 'HUMAaN' metagenomic abundance table associated with 'Meta-Cyc' database. Currently, only superclass 1, 2 and the pathway are used in this data.

## Usage

data(MetaCyc\_pathway\_map)

<span id="page-8-0"></span>metacyc\_pathway\_website

*Get the website for a 'MetaCyc' pathway name*

## Description

Get the website for a 'MetaCyc' pathway name

#### Usage

```
metacyc_pathway_website(pathway = NULL)
```
#### Arguments

pathway default NULL; character vector; one or more MetaCyc pathway names.

## Value

character vector.

## Examples

metacyc\_pathway\_website("FOLSYN-PWY")

<span id="page-8-1"></span>mpa2meco *Transform metagenomic classification results of 'mpa' format to 'microtable' object.*

## **Description**

Transform the classification results of mpa (MetaPhlAn) format to microtable object, such as MetaPhlAn and Kraken2/Bracken results. Kraken2/Bracken results can be obtained by merge\_metaphlan\_tables.py from MetaPhlAn or combine\_mpa.py from KrakenTools (https://ccb.jhu.edu/software/krakentools/). The algorithm of Kraken2 determines that the abundance of a taxon is not equal to the sum of abundances of taxa in its subordinate lineage. So the default tables in taxa\_abund of return microtable object are extracted from the abundances of raw file. It is totally different with the return taxa\_abund of cal\_abund function, which sums the abundances of taxa at different taxonomic levels based on the taxonomic table and the otu\_table (i.e., taxa abundance table at a specified level, e.g.,  $\text{'s\_'}$ ).

## Usage

```
mpa2meco(
  feature_table,
  sample_table = NULL,
  match_table = NULL,
  use_level = "s_.",
  rel = FALSE,sel\_same = 1,
  ...
\mathcal{L}
```
## Arguments

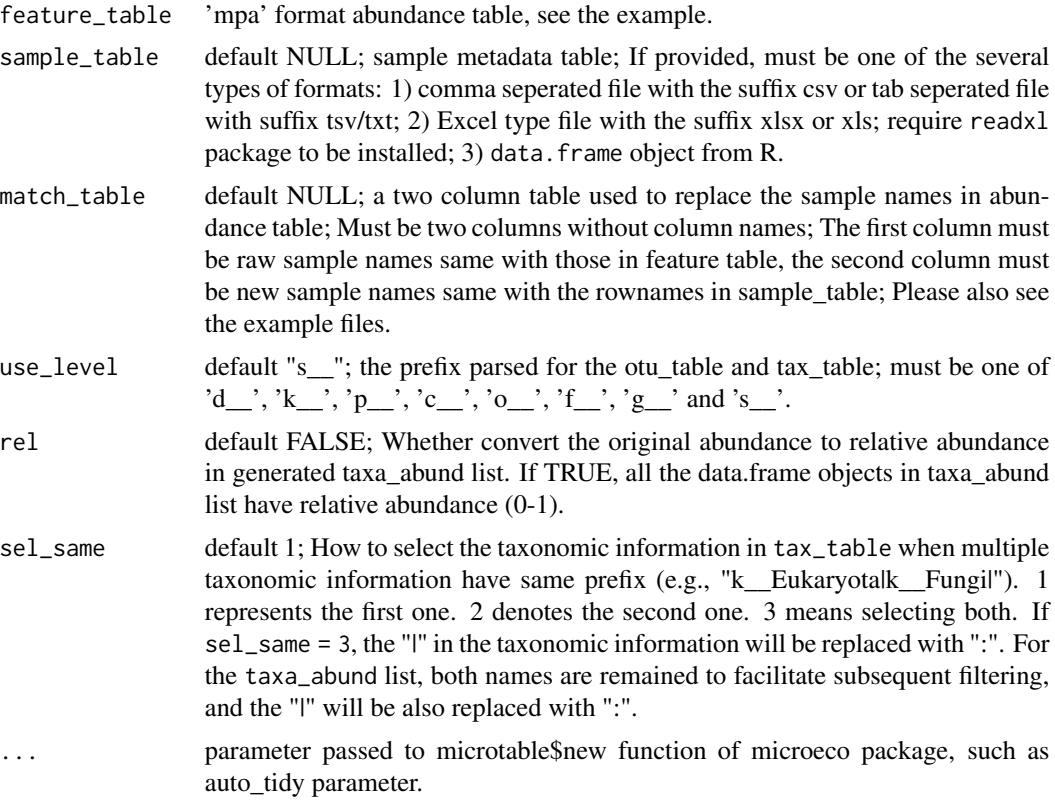

## Value

microtable object.

```
library(microeco)
library(file2meco)
library(magrittr)
# use Kraken2 file stored inside the package
```
#### <span id="page-10-0"></span>ncyc2meco 11

```
abund_file_path <- system.file("extdata", "example_kraken2_merge.txt", package="file2meco")
mpa2meco(abund_file_path)
# add sample information table
sample_file_path <- system.file("extdata", "example_metagenome_sample_info.tsv",
 package="file2meco")
# sample names are different between abund_file_path and sample_file_path;
# use a matching table to adjust them
match_file_path <- system.file("extdata", "example_metagenome_match_table.tsv", package="file2meco")
test <- mpa2meco(abund_file_path, sample_table = sample_file_path,
 match_table = match_file_path, use_level = "s__", rel = TRUE)
# make the taxonomy standard for the following analysis
test$tax_table %<>% tidy_taxonomy
test$tidy_dataset()
# calculate taxa_abund with specified level instead of raw kraken results
test1 <- clone(test)
test1$cal_abund(rel = TRUE)
identical(test$taxa_abund$Kingdom, test1$taxa_abund$Kingdom)
```
<span id="page-10-1"></span>ncyc2meco *Transform 'NCycDB' or 'PCycDB' metagenomic abundance to 'microtable' object.*

#### Description

Transform 'NCycDB' or 'PCycDB' metagenomic abundance to microtable object. The function can identify the mapping database according to the gene names of input feature abundance table. Reference: Qichao et al. (2019) <doi: 10.1093/bioinformatics/bty741> and Zeng et al. (2022) <doi: 10.1186/s40168-022-01292-1>.

## Usage

```
ncyc2meco(feature_table, sample_table = NULL, match_table = NULL, ...)
```
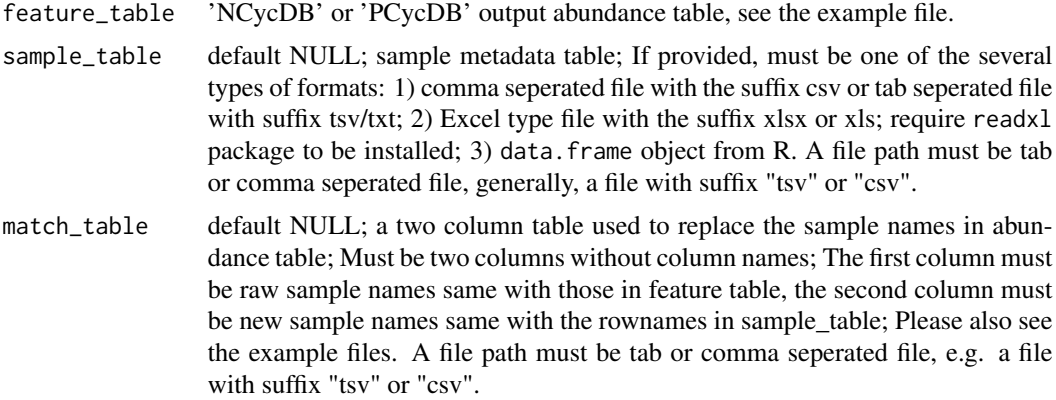

... parameter passed to microtable\$new function of microeco package, such as auto tidy parameter.

#### Value

microtable object.

```
# NCycDB
abund_file_path <- system.file("extdata", "example_Ncyc_table.tsv", package="file2meco")
sample_file_path <- system.file("extdata", "example_metagenome_sample_info.tsv",
  package="file2meco")
match_file_path <- system.file("extdata", "example_metagenome_match_table.tsv", package="file2meco")
library(microeco)
library(file2meco)
library(magrittr)
ncyc2meco(abund_file_path)
test <- ncyc2meco(abund_file_path, sample_table = sample_file_path,
  match_table = match_file_path)
test$tidy_dataset()
# use split_group = TRUE to calculate the pathway abundance with multipe map correspondance
test$cal_abund(select_cols = 1, rel = TRUE, split_group = TRUE, split_column = "Pathway")
test$taxa_abund$Pathway %<>% .[!grepl("unclass", rownames(.)), ]
test1 <- trans_abund$new(test, taxrank = "Pathway")
test1$plot_bar(bar_full = FALSE)
# for gene abundance, no splitting on the Pathway
test$cal_abund(select_cols = 1:2, rel = TRUE, split_group = FALSE)
test$taxa_abund$Gene %<>% .[!grepl("unclass", rownames(.)), ]
test1 <- trans_abund$new(test, taxrank = "Gene")
test1$plot_bar(bar_full = FALSE)
# PCycDB
abund_file_path <- system.file("extdata", "example_Pcyc_table.tsv", package="file2meco")
test <- ncyc2meco(abund_file_path)
test$tidy_dataset()
# show pathway abundance
test$cal_abund(select_cols = 1, rel = TRUE, split_group = TRUE, split_by = "&&",
    split_column = "Pathway")
test$taxa_abund$Pathway %<>% .[!grepl("unclass|Others", rownames(.)), ]
test1 <- trans_abund$new(test, taxrank = "Pathway")
test1$plot_bar(bar_full = FALSE)
# show gene abundance
test$cal_abund(select_cols = 2, rel = TRUE, split_group = FALSE)
test$taxa_abund$Gene %<>% .[!grepl("unclass", rownames(.)), ]
test1 <- trans_abund$new(test, taxrank = "Gene")
test1$plot_bar(bar_full = FALSE)
```
<span id="page-12-0"></span>

#### Description

The ncyc\_map data is used for the parsing the 'NCycDB' metagenomic results and add the N cycle pathway information to the 'tax\_table' of 'microtable' object.

## Usage

data(ncyc\_map)

pcyc\_map *The pcyc\_map data*

## Description

The pcyc\_map data is used for the parsing the 'PCycDB' metagenomic results and add the P cycle pathway information to the 'tax\_table' of 'microtable' object.

#### Usage

data(pcyc\_map)

<span id="page-12-1"></span>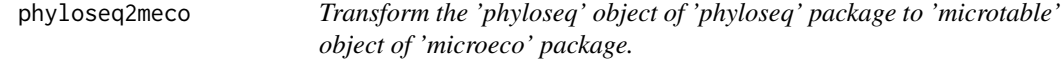

## Description

Transform the 'phyloseq' object of 'phyloseq' package to 'microtable' object of 'microeco' package.

## Usage

```
phyloseq2meco(physeq, ...)
```
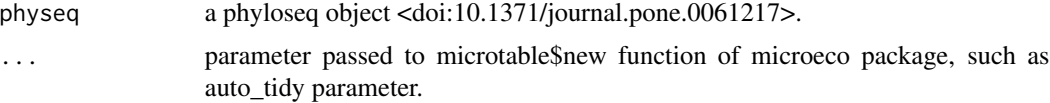

## Value

microtable object.

## Examples

```
## Not run:
library(phyloseq)
data("GlobalPatterns")
phyloseq2meco(GlobalPatterns)
```
## End(Not run)

<span id="page-13-1"></span>qiime1meco *Transform 'QIIME' results to 'microtable' object.*

## Description

Transform 'QIIME' results to microtable object. The QIIME results refer in particular to the files of qiime1 software.

## Usage

```
qiime1meco(
  feature_table,
  sample_table = NULL,
  match_table = NULL,
  phylo_tree = NULL,
  rep_fasta = NULL,
  ...
\mathcal{L}
```
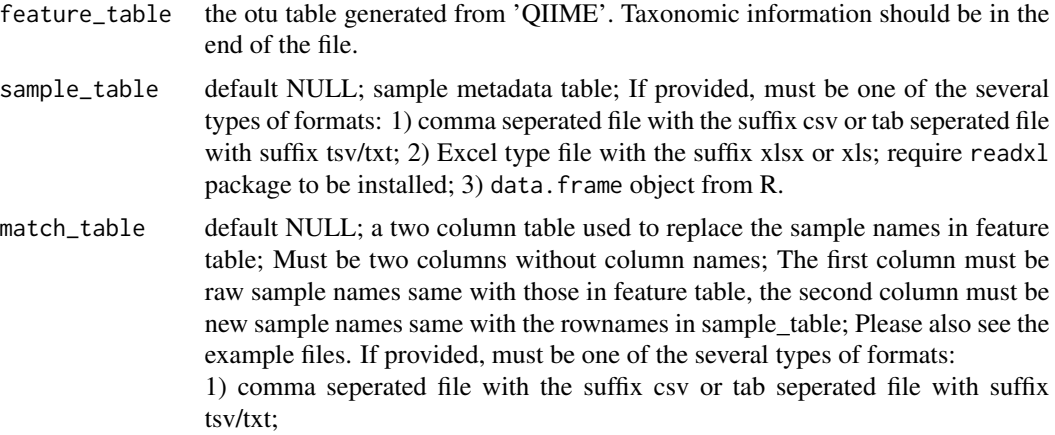

<span id="page-13-0"></span>

<span id="page-14-0"></span>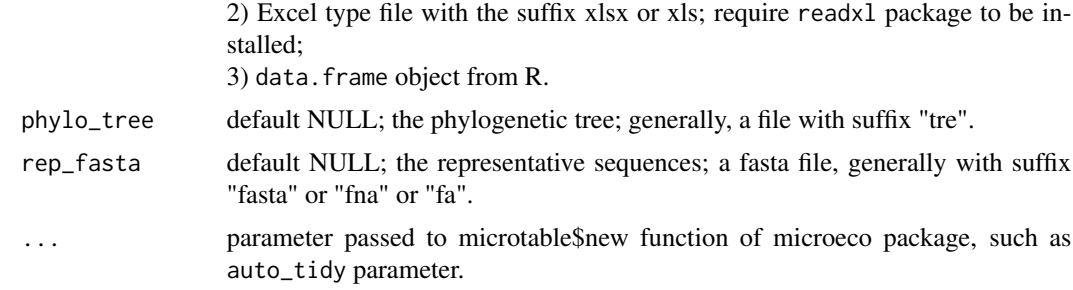

## Value

microtable object.

## Examples

```
## Not run:
# use the raw data files stored inside the package
otu_file_path <- system.file("extdata", "otu_table_raw.txt", package="file2meco")
sample_file_path <- system.file("extdata", "sample_info.csv", package="file2meco")
phylo_file_path <- system.file("extdata", "rep_phylo.tre", package="file2meco")
rep_fasta_path <- system.file("extdata", "rep.fna", package="file2meco")
qiime1meco(otu_file_path, sample_table = sample_file_path)
qiime1meco(otu_file_path, sample_table = sample_file_path,
 phylo_tree = phylo_file_path)
qiime1meco(otu_file_path, sample_table = sample_file_path,
 phylo_tree = phylo_file_path, rep_fasta = rep_fasta_path)
```
## End(Not run)

<span id="page-14-1"></span>qiime2meco *Transform 'QIIME2' results to 'microtable' object.*

## Description

Transform 'QIIME2' qza results to microtable object.

#### Usage

```
qiime2meco(
  feature_table,
  sample_table = NULL,
  match_table = NULL,
  taxonomy_table = NULL,
  phylo_tree = NULL,
  rep_fasta = NULL,
  ...
)
```
## Arguments

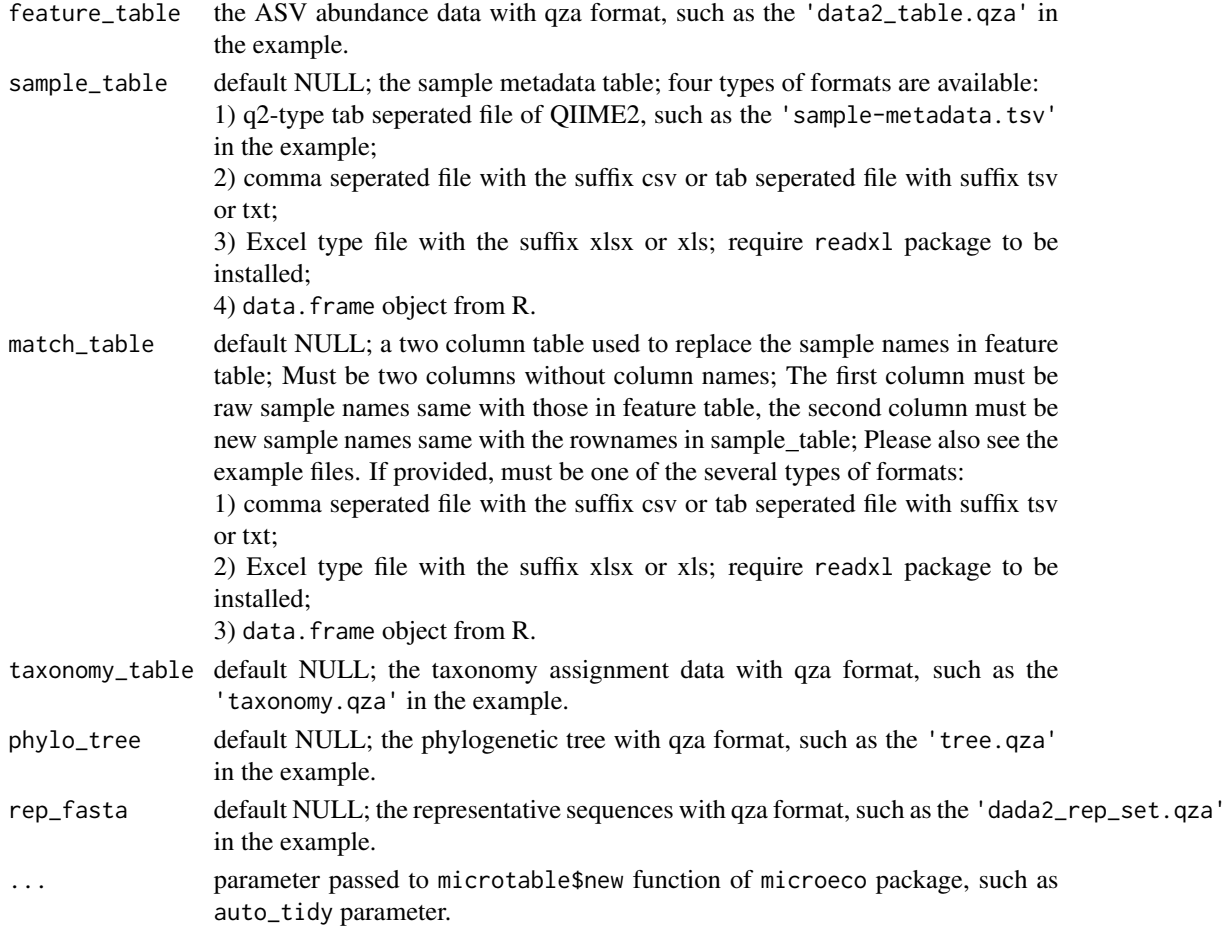

## Value

microtable object.

## Examples

```
## Not run:
# The data files is downloaded from https://docs.qiime2.org/2020.8/tutorials/pd-mice/
# and stored inside the package.
abund_file_path <- system.file("extdata", "dada2_table.qza", package="file2meco")
sample_file_path <- system.file("extdata", "sample-metadata.tsv", package="file2meco")
taxonomy_file_path <- system.file("extdata", "taxonomy.qza", package="file2meco")
qiime2meco(abund_file_path)
qiime2meco(abund_file_path, sample_table = sample_file_path)
qiime2meco(abund_file_path, sample_table = sample_file_path,
  taxonomy_table = taxonomy_file_path)
```
## End(Not run)

<span id="page-16-2"></span><span id="page-16-0"></span>tse2meco *Transform the 'TreeSummarizedExperiment' object to 'microtable' object of 'microeco' package.*

## Description

Transform the 'TreeSummarizedExperiment' object to 'microtable' object of 'microeco' package.

#### Usage

tse2meco(tse, ...)

## Arguments

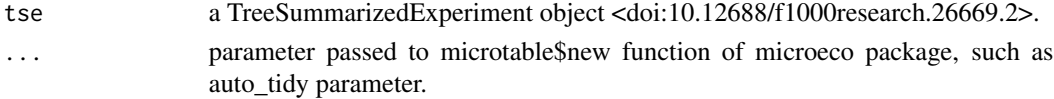

## Value

microtable object.

<span id="page-16-1"></span>vs2meco *Transform viromescan results to 'microtable' object.*

## Description

Transform the results of viromescan software to microtable object. The output of viromescan is single file for each sample. All the results are needed to be merged and adjusted (for several chaotic taxonomy). The input should be the 'count' tables at Species level, i.e. Species\_level\_results-Counts.txt. For more details, please see the reference <DOI: 10.1186/s12864-016-2446-3>.

#### Usage

```
vs2meco(input_dir, sample_table = NULL, match_table = NULL, ...)
```
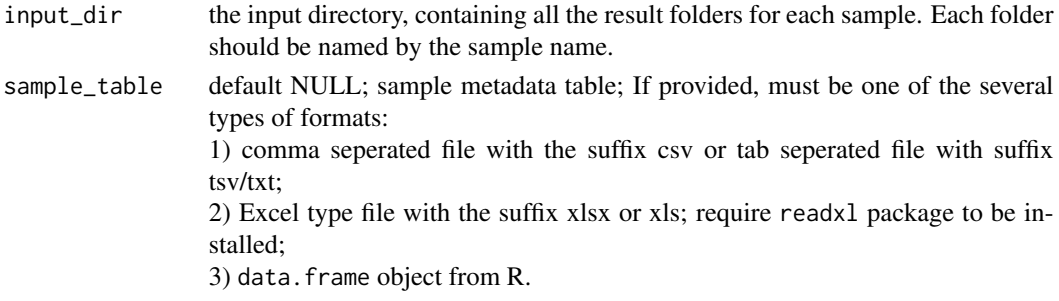

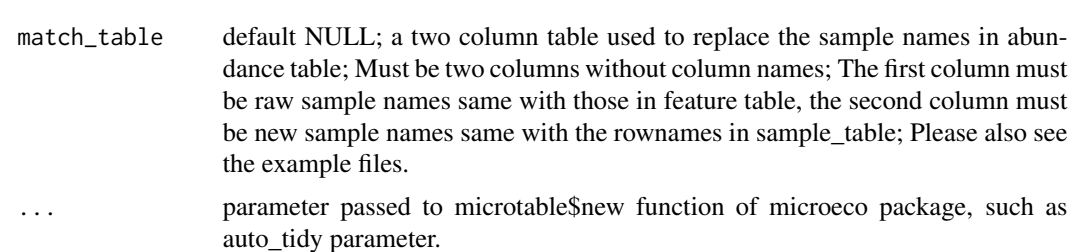

#### Value

microtable object.

```
library(microeco)
library(file2meco)
# use viromescan directory inside the package
dir_path <- system.file("extdata", "viromescan", package="file2meco")
d1 <- vs2meco(dir_path)
d1$cal_abund()
# d1$taxa_abund$Family is same with the percentage output of viromescan at
# Family level, i.e. Family_level_results-%.txt file
d1$cal_abund(rel = FALSE)
# d1$taxa_abund$Family is same with the count output of viromescan at
# Family level, i.e. Family_level_results-Counts.txt file
```
# <span id="page-18-0"></span>Index

∗ Description file2meco, [4](#page-3-0) ∗ data.frame CHOCOPhlAn\_taxonomy, [3](#page-2-0) MetaCyc\_pathway\_map, [8](#page-7-0) ncyc\_map, [13](#page-12-0) pcyc\_map, [13](#page-12-0) check\_match\_table, [2](#page-1-0) check\_sample\_table, [3](#page-2-0) CHOCOPhlAn\_taxonomy, [3](#page-2-0) file2meco, [4](#page-3-0) humann2meco, *[4](#page-3-0)*, [4](#page-3-0) meco2phyloseq, *[4](#page-3-0)*, [7](#page-6-0) meco2tse, [8](#page-7-0) MetaCyc\_pathway\_map, [8](#page-7-0) metacyc\_pathway\_website, [9](#page-8-0) mpa2meco, *[4](#page-3-0)*, [9](#page-8-0) ncyc2meco, *[4](#page-3-0)*, [11](#page-10-0) ncyc\_map, [13](#page-12-0) pcyc\_map, [13](#page-12-0) phyloseq2meco, *[4](#page-3-0)*, [13](#page-12-0) qiime1meco, *[4](#page-3-0)*, [14](#page-13-0) qiime2meco, *[4](#page-3-0)*, [15](#page-14-0) tse2meco, *[4](#page-3-0)*, [17](#page-16-0) vs2meco, *[4](#page-3-0)*, [17](#page-16-0)